# Excel – Les outils du décisionnel

 [Formation à distance,](https://www.optimum-formation.com/tag-formation/formation-a-distance/) [Formation en présentiel](https://www.optimum-formation.com/tag-formation/formation-en-presentiel/)

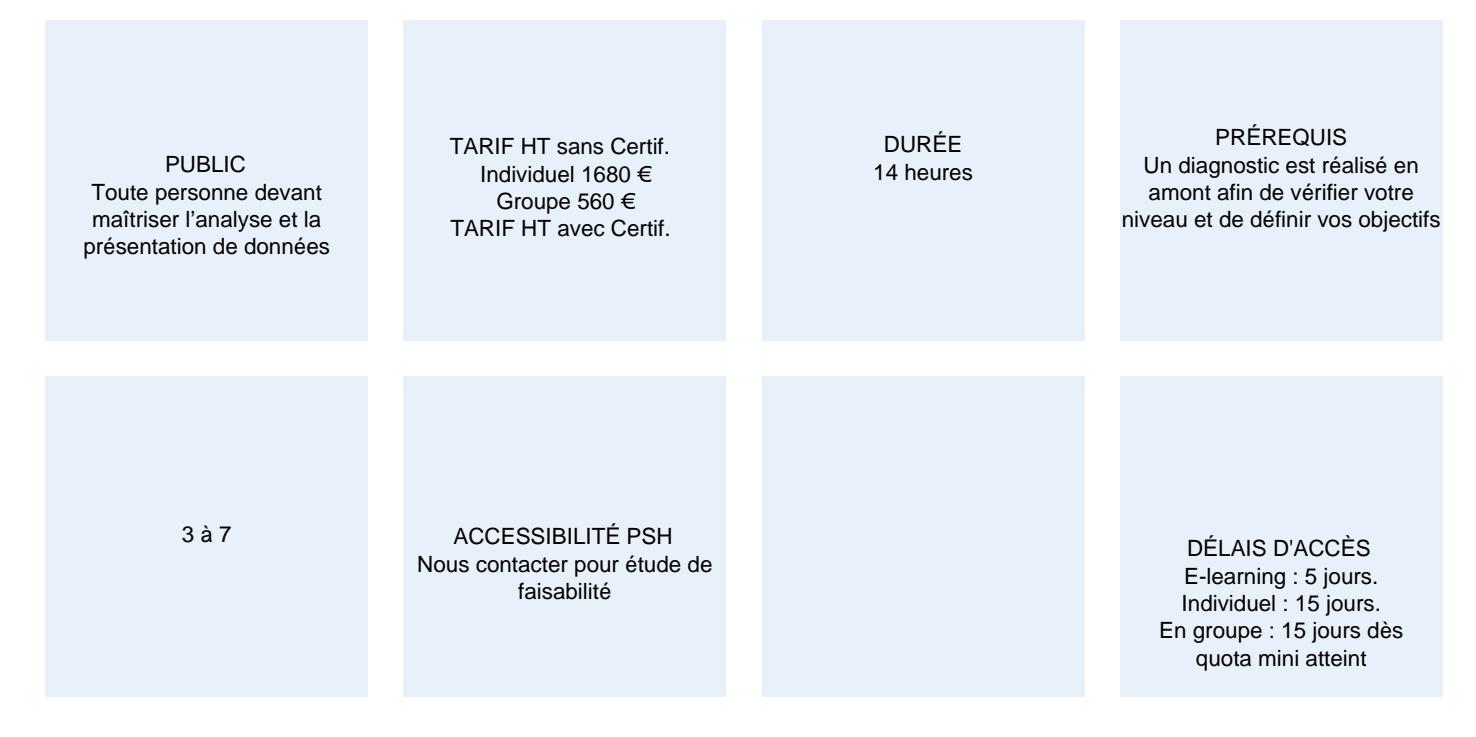

#### CALENDRIER

Entrée permanente Lieu : En entreprise, au centre ou en distanciel

### PRÉSENTATION DE LA FORMATION

A l'issue de cette formation vous serez capable de questionner, transformer, calculer, présenter vos données hétérogènes via un process 100% dynamique et partager vos restitutions.

# OBJECTIFS PÉDAGOGIQUES

- Concevoir des tableaux de bord avec des données provenant de sources hétérogènes
- Supprimer les macros et les fonctions techniques du process

#### NOS POINTS FORTS

Formation multimodale en petit groupe. Consultants et formateurs certifiés Microsoft Office Specialist, ENI ou TOSA. De la théorie et beaucoup de pratique.

### MODALITÉS D'ÉVALUATION

Diagnostic en amont de la formation. Mise en évidence des acquis par des mises en situation et des exercices de mise en pratique.

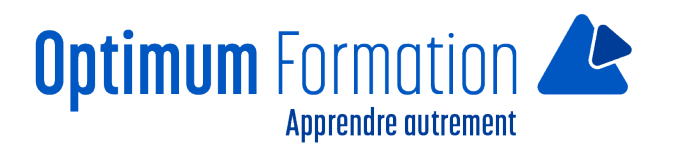

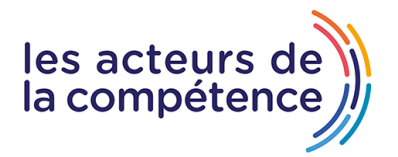

# **MODALITÉS D'ACCOMPAGNEMENT**

Approche active intégrant des études de cas, des mises en situation avec utilisation d'éléments issus du quotidien.

Les cours se veulent participatifs pour amener l'apprenant à être en interaction dans son apprentissage. Alternance théorie et pratique.

# **SUIVI DE L'EXECUTION DE L'ACTION**

Feuilles de présence signées par le stagiaire et le formateur par séance de formation. Une attestation de formation et un certificat de réalisation remis en fin de stage. Enquête de satisfaction en fin de formation.

#### **PROFILS DES FORMATEURS**

Consultant/formateur en bureautique, certifié MOS ou TOSA

Optimum Formation veille à ce que les membres de son équipe assurent une veille continue des outils et méthodes pédagogiques. Nos formateurs se veulent pragmatiques, afin de permettre à chacun d'appliquer les contenus enseignés concrètement sur le terrain.

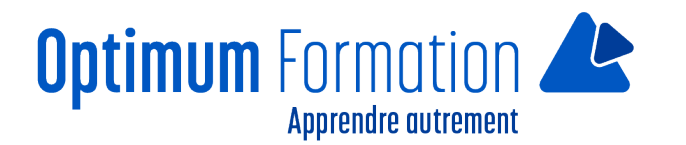

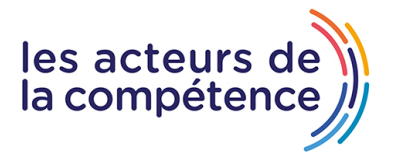

# **Contenu de la formation**

# **QUESTIONNER LES DONNÉES**

- Fichiers à plat : Excel, CSV, XLM, JSON, d'un dossier/fichier PDF/SharePoint
- Base de données : Access/SQL Server/ Oracle/ SAP
- Services et sources en lignes : A partir du Web / Facebook / Odata…

# **NÉTTOYER ET TRANSFORMER LES DONNÉES**

- Nettoyer les données : gérer les colonnes et les lignes
- Transformer les données : remplacer, fractionner
- Transposer et décroiser un tableau
- Fusionner des colonnes
- Définir les types de données

# **CRÉER SON MODELE DE DONNÉES**

Combiner les données : fusionner des requêtes, définir le type de jointure, ajouter les données, regrouper les lignes de plusieurs sources.

## **CALCULER LES DONNÉES**

Ajouter des colonnes : colonnes personnalisées, colonnes conditionnelles.

# **PRÉSENTER LES DONNÉES / DATA VISUALISATION**

- Synthétiser les données: création de champs calculés (mesures), création de tableaux et graphiques croisés dynamiques, graphiques du tableau de bord (jauge, escalier), mises en forme conditionnelles dynamiques
- Organisation du tableau de bord : sur feuille de calcul préparée
- Autres restitutions : data géolocalisation, feuille de prévision
- Outils de pilotage : segments et segments chronologiques

# **PARTAGER LES DONNÉES**

- Protection et partage.
- Générer un fichier PDF de restitution.
- Incorporer un tableau de bord dans Powerpoint.
- Envoyer au catalogue de données.